# **Smart Proxy - Bug #1915**

# **Proxy with puppet3 causes global load errors**

10/24/2012 09:21 AM - Greg Sutcliffe

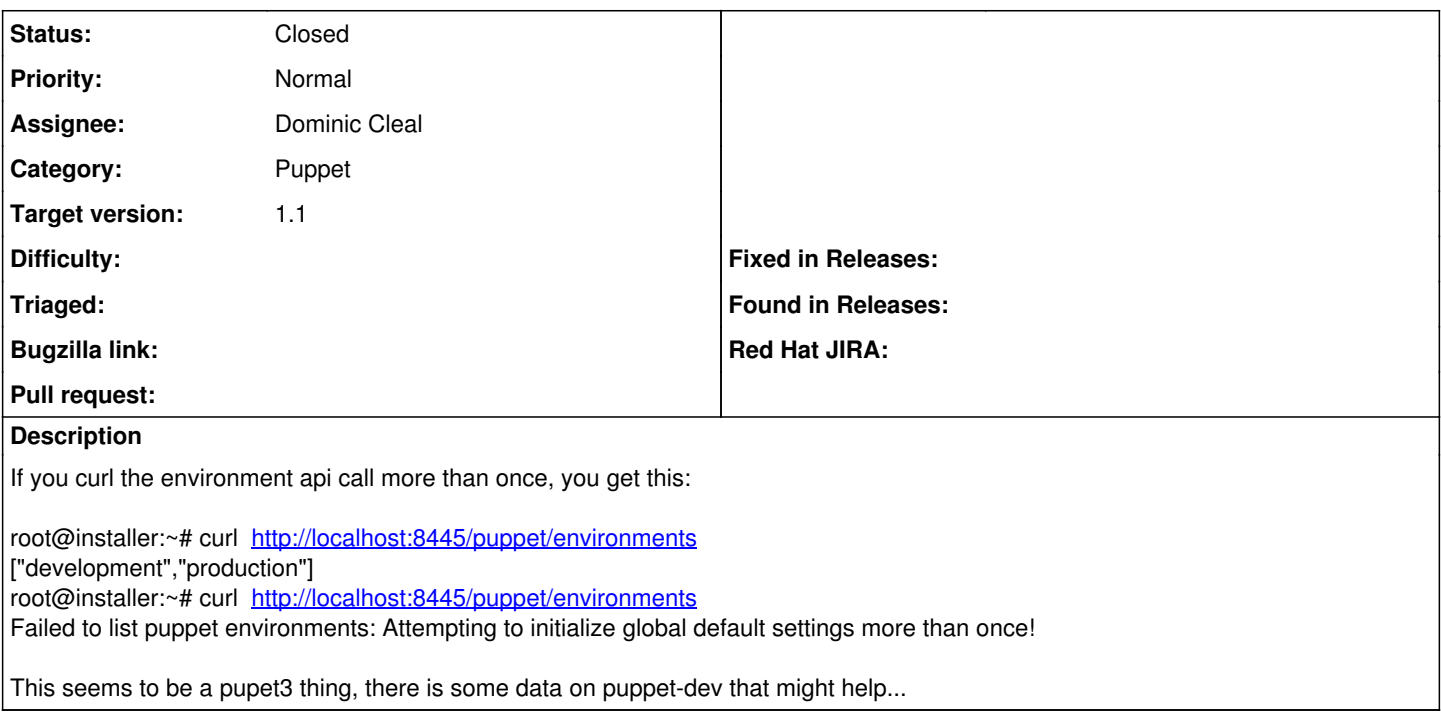

# **Associated revisions**

# **Revision ff16a263 - 11/22/2012 10:17 AM - Dominic Cleal**

fixes #1915 - initialise Puppet in master context

Explicitly specify the run\_mode as being 'master' to ensure the config is parsed in a puppetmaster context.

## **Revision a07f4bd0 - 11/22/2012 10:37 AM - Dominic Cleal**

fixes #1915 - load environments from Puppet 3

Two changes to support loading environment settings from Puppet 3:

- explicitly specify the run\_mode as being 'master' to ensure the config is parsed in a puppetmaster context
- call private method to fully clear the state in Puppet::Settings allowing for a full reparsing of the config to pick up changes in environments (Puppet bug #17783)

#### **History**

#### **#1 - 11/06/2012 10:33 AM - Sam Kottler**

I can pull this in as part of the puppet 3 work I'm doing. Can you provide a link to the puppet-dev email?

#### **#2 - 11/07/2012 03:37 AM - Daniel Gagnon**

Hi,

I am in the process of getting Foreman to work with puppet3 on Debian squeeze.

For this particular problem, here is what I did:

```
/usr/share/foreman-proxy/lib/proxy/puppet/environment.rb => replace "Puppet.parse_config" with:
if $isLoaded == nil
puts "loading"
Puppet.settings.initialize_global_settings(['--config=/etc/puppet/puppet.conf'])
$isLoaded = true
else
puts "already loaded"
end
```
also add the snippet inside the load method of /usr/share/foreman/lib/foreman/default\_settings/loader.rb

Last thing is to remove Puppet.parse.

Hope it works for you.

### **#3 - 11/07/2012 08:51 AM - Sam Kottler**

*- Assignee changed from Greg Sutcliffe to Sam Kottler*

### **#4 - 11/07/2012 02:30 PM - eric sorenson**

This is the puppet-dev thread: <https://groups.google.com/d/topic/puppet-dev/Yk0WC1JZCg8/discussion>

Chris Price's post there is valuable because he suggests that the entry point `Puppet.initialize\_settings` is the simplest / most accessible method to call, but it implies a `:user` run-mode. If that's not what you want (because that would skip settings in the `[master]` section of the config file), my suggestion from tracing through this yesterday would be to do :

Puppet.settings.initialize\_global\_settings(['--config=/etc/puppet/puppet.conf', '--run\_mode=master'])

The puppet platform devs are planning to get this cleaned up and documented for 3.1; we are sorry for the churn on it but several band-aid attempts caused bad follow-on effects so it's getting a properly engineered solution.

### **#5 - 11/16/2012 03:51 PM - Carlos Aguado**

After applying the change on Puppet.parse\_config to

Puppet.settings.initialize\_global\_settings(Puppet[:config]) unless Puppet.settings.global\_defaults\_initialized?

had to comment out #Puppet.clear

# **#6 - 11/21/2012 03:06 PM - Dominic Cleal**

*- Category set to Puppet*

- *Status changed from New to Assigned*
- *Assignee changed from Sam Kottler to Dominic Cleal*

Two pulls to address this, the main one being for the smart proxy, but related was one in foreman itself:

- <https://github.com/theforeman/smart-proxy/pull/42>
- <https://github.com/theforeman/foreman/pull/258>

Thanks for the suggestion Eric, that helped solve the problems seen initialising some basic settings such as confdir and vardir when the run\_mode wasn't specified. I've worked around [#17492](https://projects.puppetlabs.com/issues/17492) with --run\_mode and also fixed the original bug report here with a hack until a public interface is added in Puppet 3.1 to enable full reparsing of the config  $(\text{\#17783})$ .

### **#7 - 11/22/2012 10:18 AM - Ohad Levy**

*- Target version set to 1.1*

# **#8 - 11/22/2012 10:22 AM - Dominic Cleal**

- *Status changed from Assigned to Closed*
- *% Done changed from 0 to 100*

Applied in changeset commit:"ff16a263433c5f3202b81663ba9a6745dd11a047".